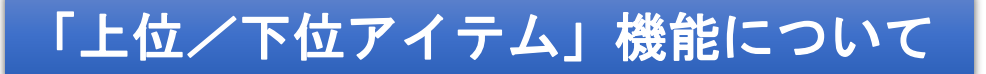

**上位/下位アイテム**コマンドは、**最上位のn件**、または、**最下位のn件のデータを抽出**する機能です。

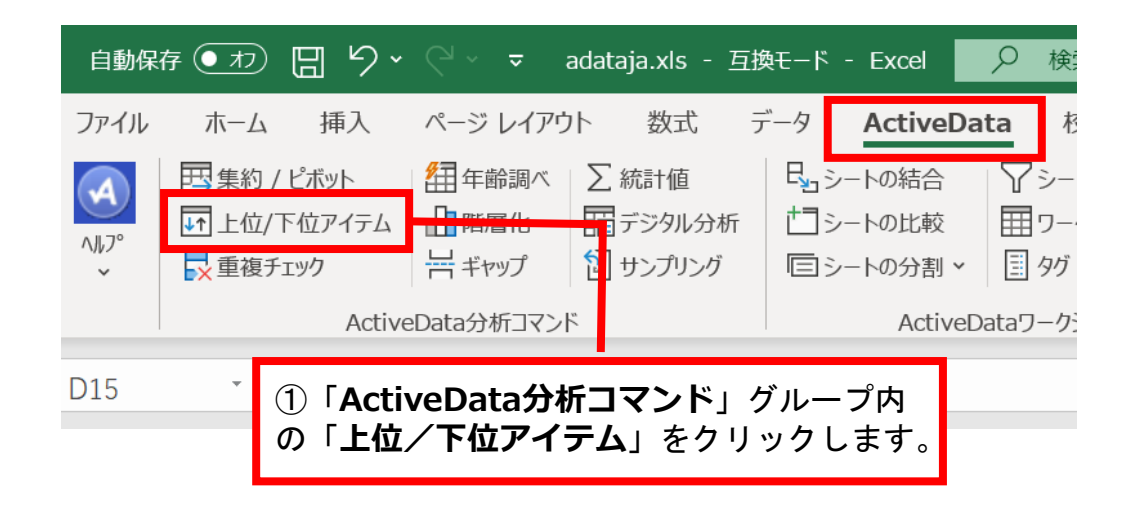

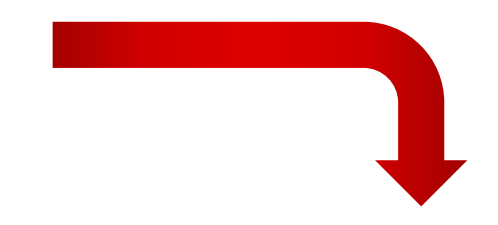

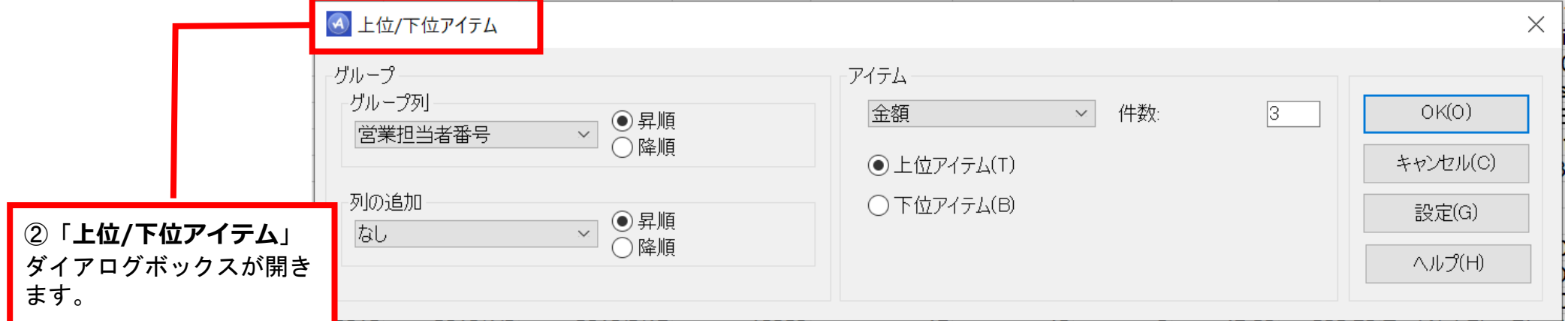

Copyright © HLB Meisei LLC & Meisei Research Co., Ltd. All Rights Reserved.

Ⅰ.分析-上位/下位アイテム

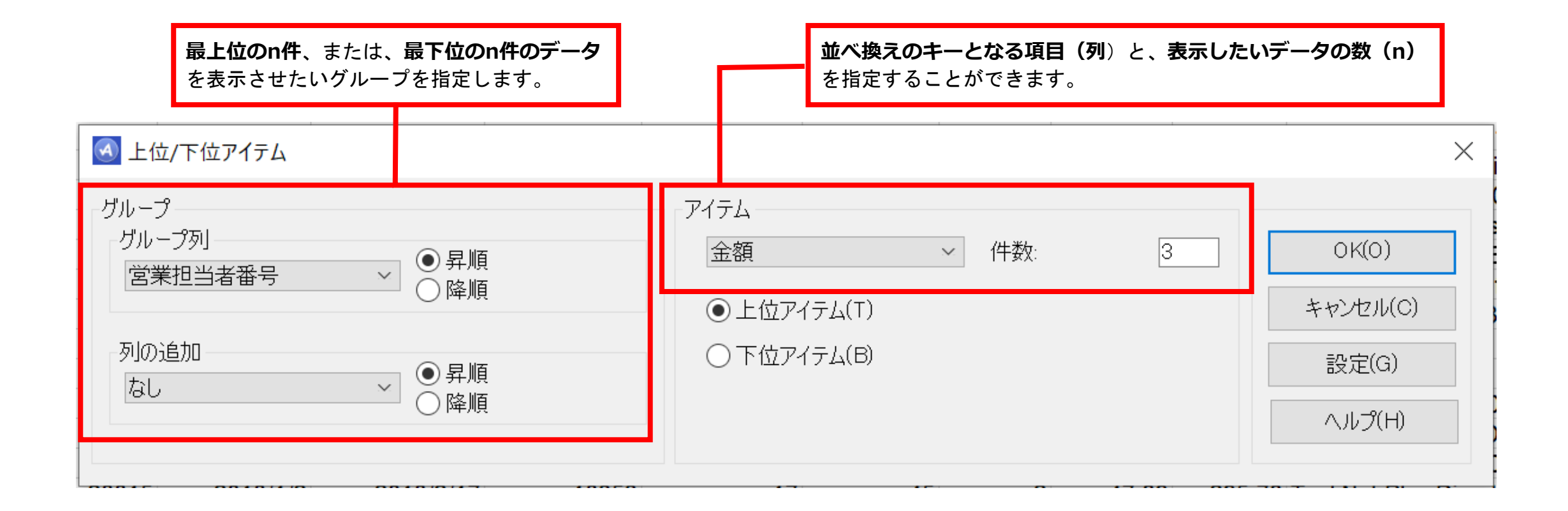

Copyright © HLB Meisei LLC & Meisei Research Co., Ltd. All Rights Reserved.

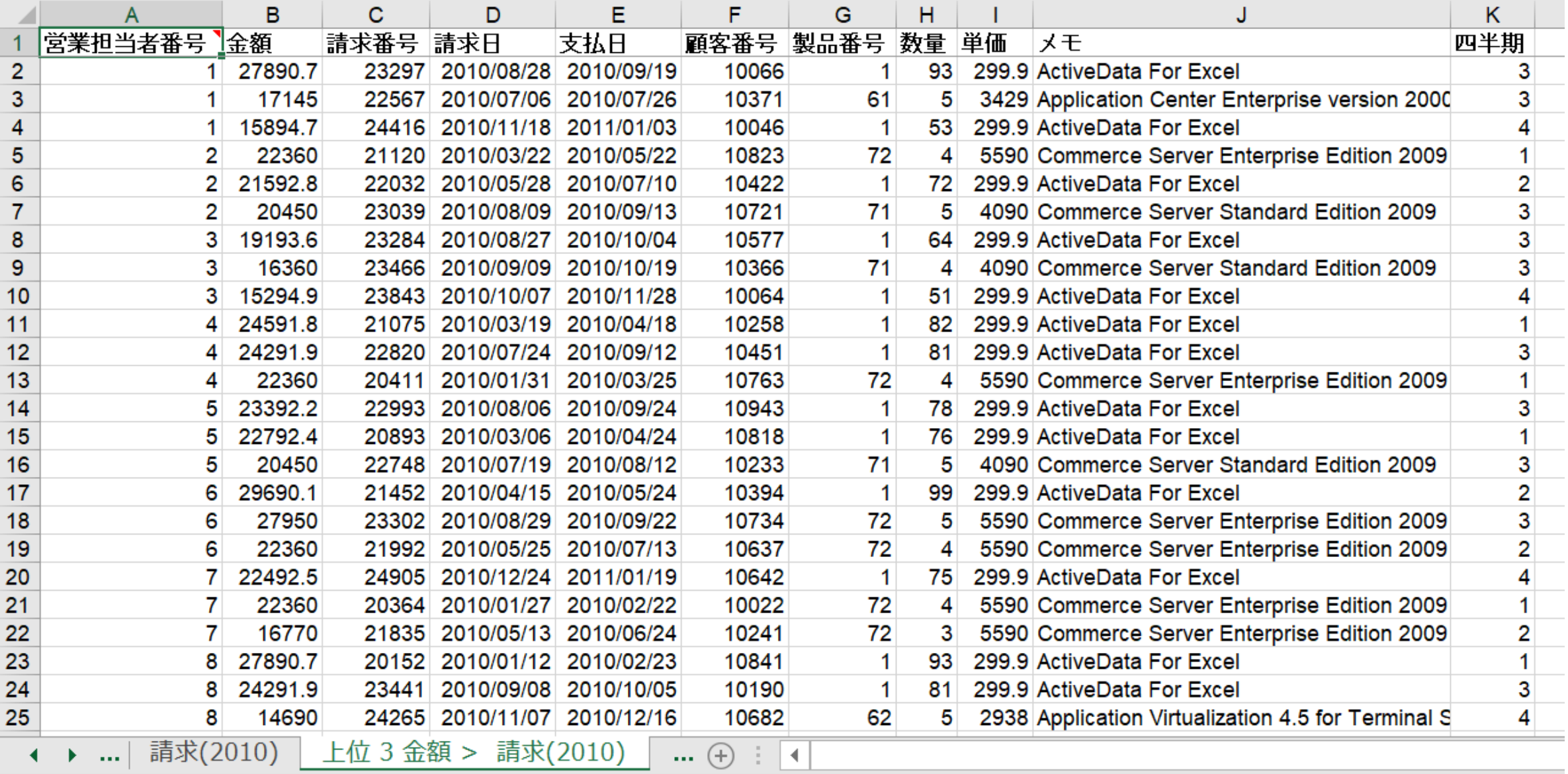

Copyright © HLB Meisei LLC & Meisei Research Co., Ltd. All Rights Reserved.